# ONLINE REGISTRIERUNG ZUGANGSPRODUKT E-POSTBUSINESS API

ABLAUF DER ONLINE REGISTRIERUNG UND NUTZUNGSAKTIVIERUNG

**Prozess** 01.07.2020, V1.0

**Team Partner E-POST**

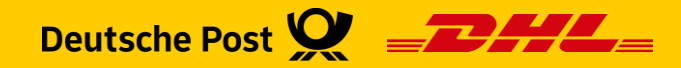

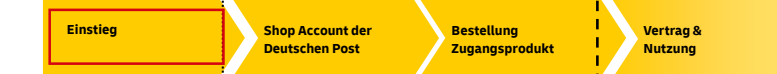

## **Zugangsprodukt E-POSTBUSINESS API**

**Übersicht Ablauf Online Registrierung für Geschäftskunden**

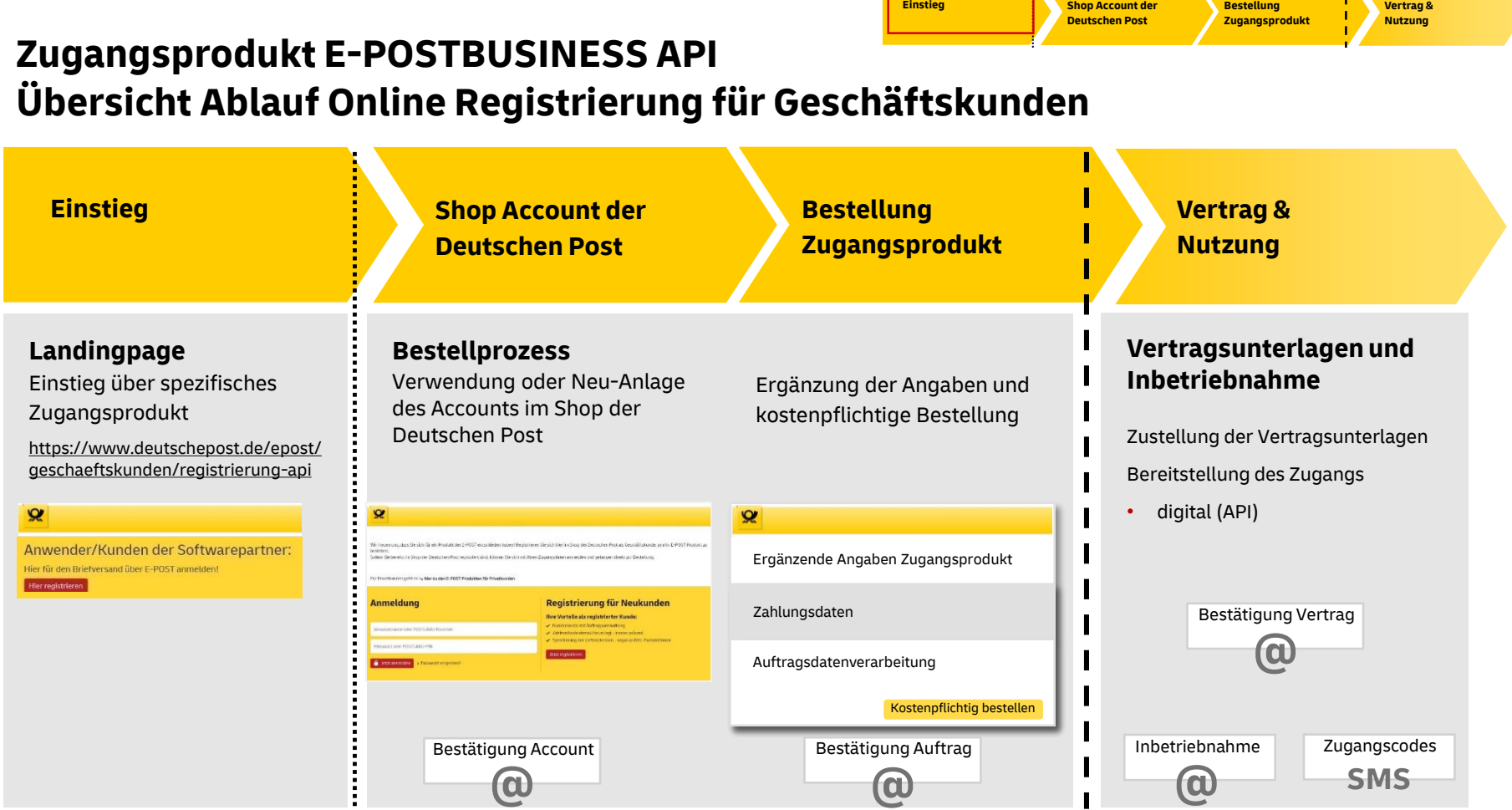

Post & Parcel Germany | E-POSTBUSINESS API - Ablauf der Online Registrierung | Team Partner E-POST | 01.07.2020 | V1.0 2

# **Zugangsprodukt E-POSTBUSINESS API Anmeldung Shop oder Neu-Registrierung Shop (Geschäftskunden)**

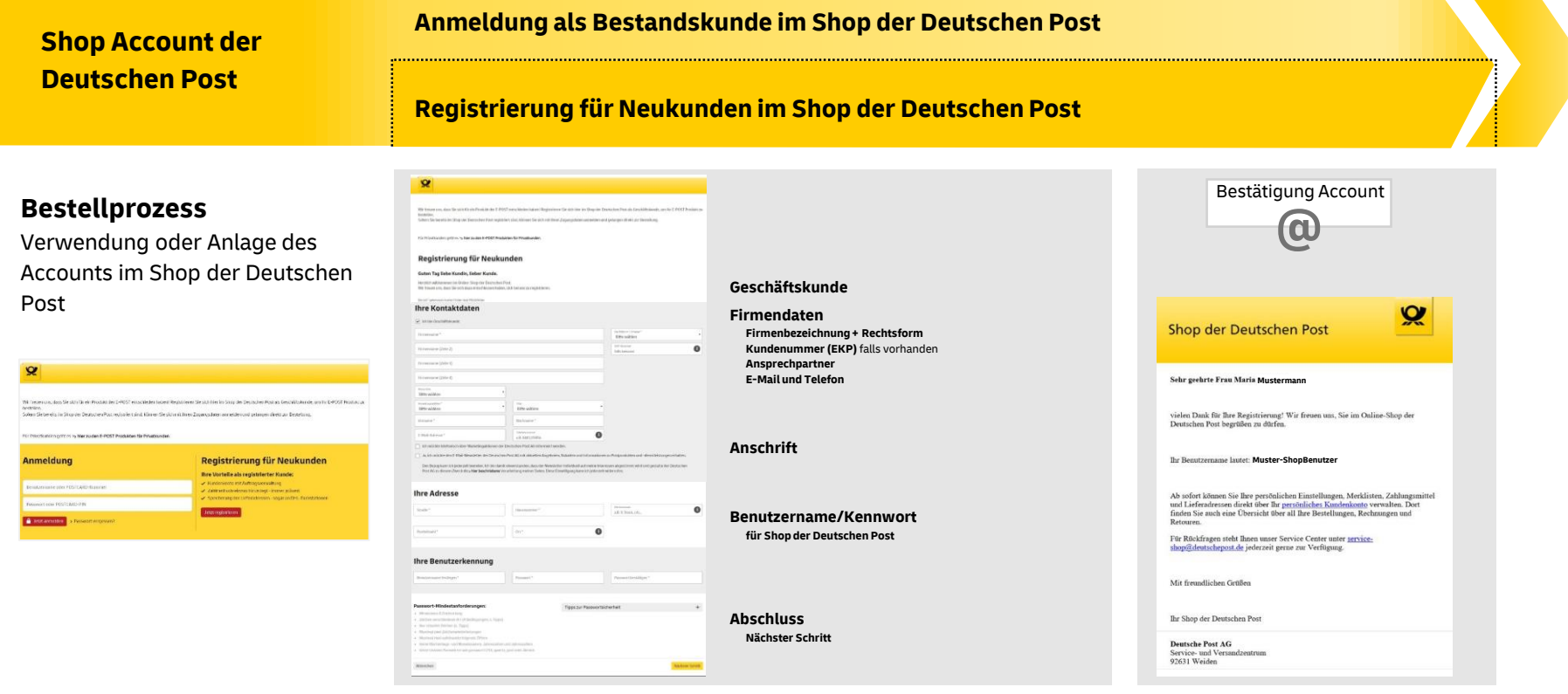

Post & Parcel Germany | E-POSTBUSINESS API - Ablauf der Online Registrierung | Team Partner E-POST | 01.07.2020 | V1.0 3

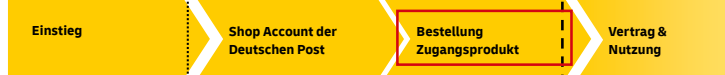

## **Zugangsprodukt E-POSTBUSINESS API Anmeldung oder Registrierung für Neukunde (Geschäftskunden)**

**Bestellung Zugangsprodukt**

Ergänzung der Angaben und kostenpflichtige Bestellung

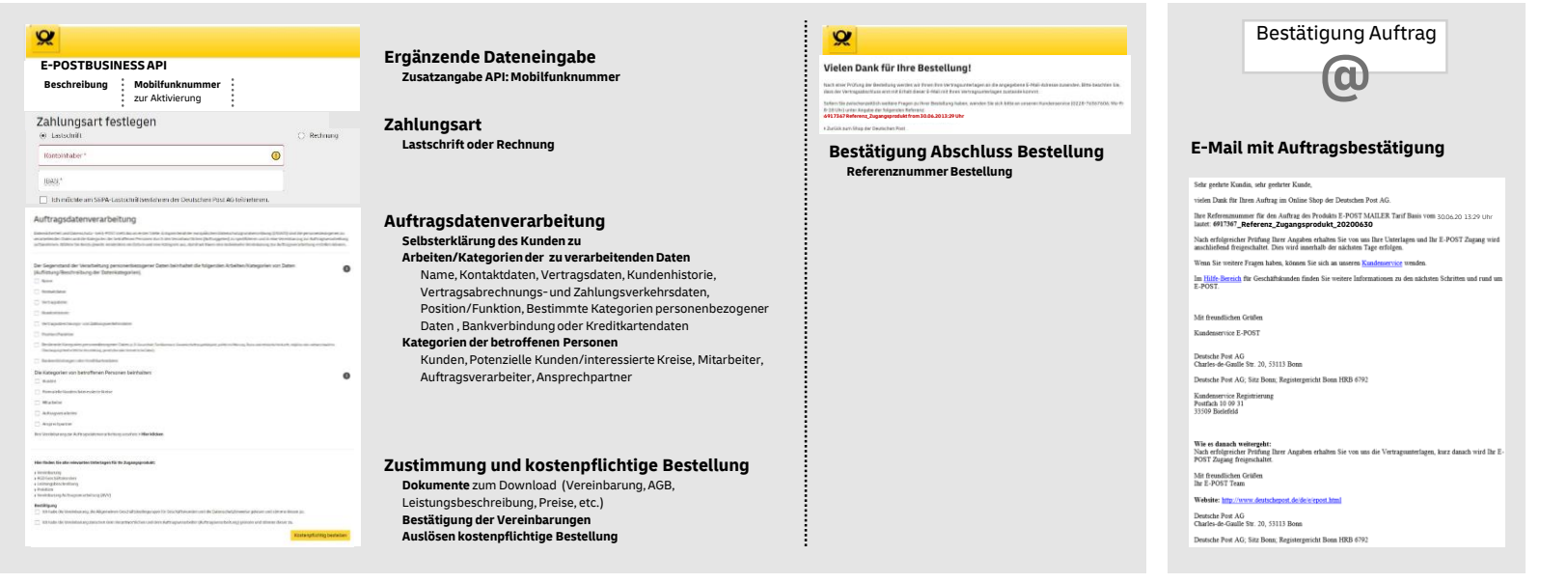

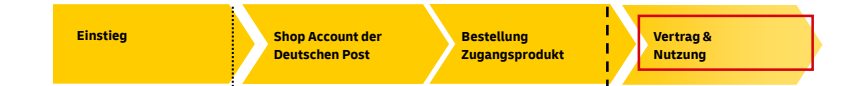

## **Zugangsprodukt E-POSTBUSINESS API Vertrag und Nutzung**

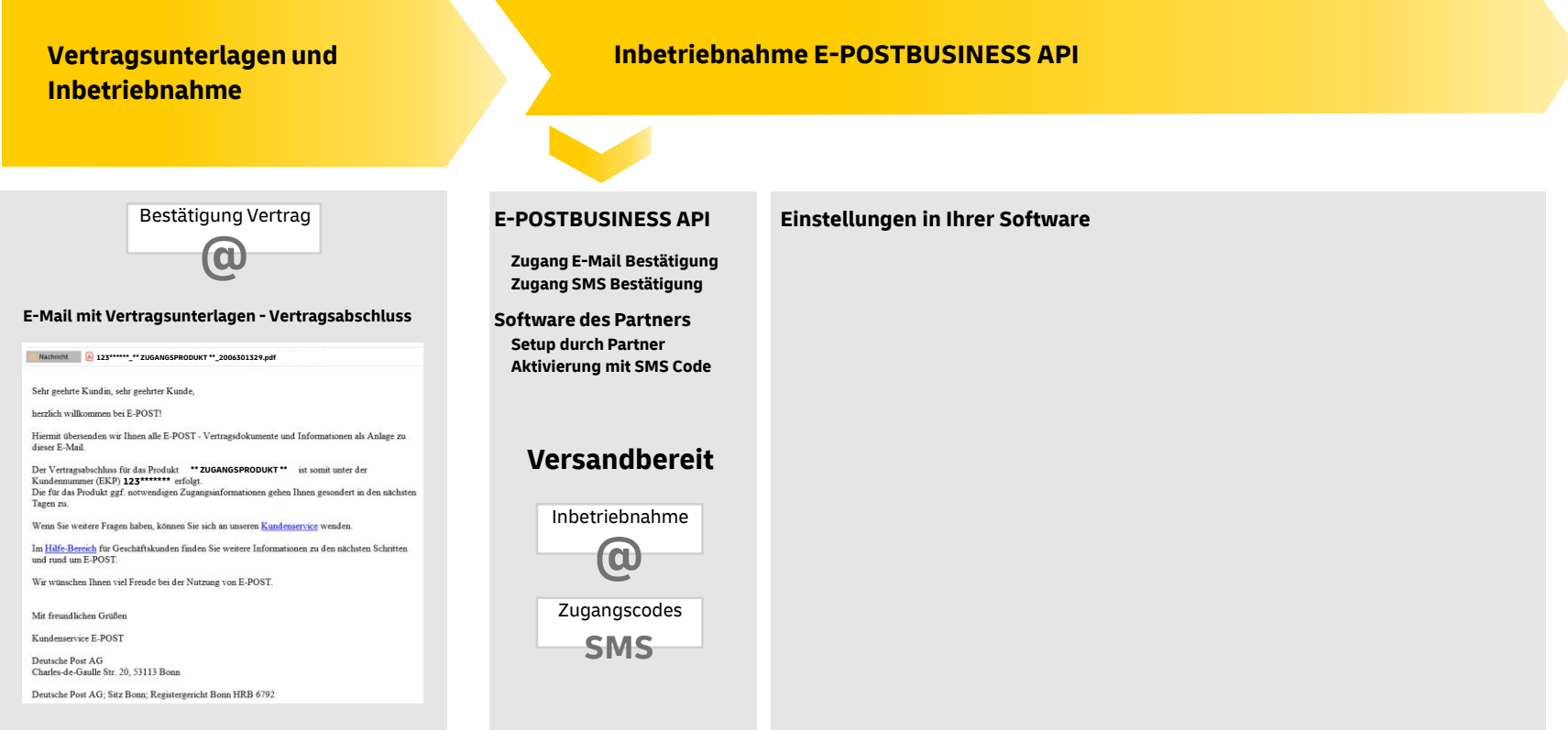